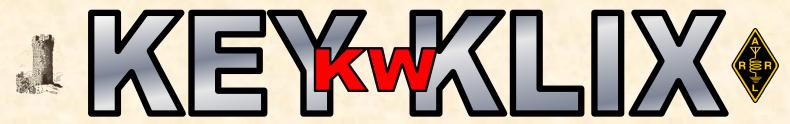

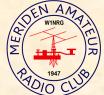

# SEPTEMBER 2020

## MERIDEN AMATEUR RADIO CLUB

1947 - 2020

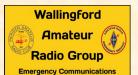

FYI——THE AUGUST KEY KLIX QRP WAS NOT PUBLISHED....

ALL MEETINGS ARE NORMALLY AT THE EOC HOPE HILL FIREHOUSE

143 HOPE HILL ROAD, WALLINGFORD HOWEVER THEY ARE SUSPENDED UNTIL FURTHER NOTICE

KEY KLIX EDITOR
DAVE SWEDOCK K1WJL
DSWEDOCK@GMAIL.COM
203 235-8582

PRES W1YSM ED SNYDER
VP KB1JL ERIC OLSSON
SECT K1STM ANNE WEST
TRES K1WJL DAVE SWEDOCK
S.A.M. K1RCT ROB CICHON

WEBSITE WWW.W1NRG.COM OFFICIAL MAILING ADDRESS, MERIDEN AMATEUR RADIO CLUB, POB 583, MERIDEN CT 06450

#### W1FD FRANK DARMOFALSKI SCHOLARSHIP AWARDED

The 2020 W1FD scholarship was recently awarded to Marisa Elizabeth Gabriel, a recent graduate of Lyman Hall High School who will be attending the University of New Haven majoring in Health Sciences. Scholarship Co-Chair Jim Savage N1ZN made the presentation to Marisa on Saturday Sept. 22 at the EOC with committee members Kristin Olsson KC1ISI, Mike Ash K1LHO & Rob Cichon K1RCT in attendance.

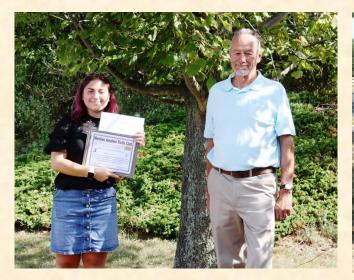

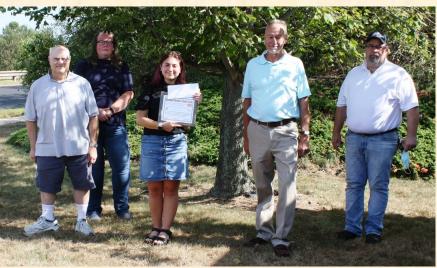

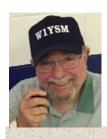

# The President's Podium

#### Ed Snyder W1YSM, President

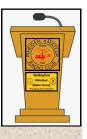

#### A Glimmer of a Silver Lining?

A question was asked on a recent amateur radio Net – "Can you think of any positive aspect of the COVID pandemic"? Although it is a parochial point of view, my response, after some reflection was that the Meriden Amateur Radio Club has coped with this plague surprising well. A pandemic is defined as a global disease, and parochial can be defined as a point of view limited in scope, name, or outlook. Since COVID-19 has caused so much disease and misery, however, what silver lining could there be?

Truthfully, MARC's coping has been in no small part due to our living in CT where the risk of infection has been very low for many months. This gives us the ability to safely move about – while following all mandated guidelines re: masks, sanitizer, social distancing, temperature checks, etc. First, the MARC membership has grown to 87 with #88 waiting in the wings. Since the pandemic started, we have more Club nets and each Net has seen more check-ins. Fox hunts have become a weekend ritual and (despite being officially unsanctioned - to protect the Club) have been a source of enthusiasm and excitement for those who have participated. It has expanded MARC's visibility and fostered much camaraderie. Again – many kudos to Dave NZ1J. Monthly Business and Activities meetings have been successfully held via Zoom, with robust attendance. A new Earth Station for satellite communication is under development at the OEM. Monthly VE sessions are scheduled and two have already been successfully held. All of these activities are signs of Club growth and activity – and all have occurred paradoxically, during a time of quarantine and isolation. Maybe not too surprising; Hams are known for their work-arounds.

While a few Club members have not been seen at meetings or hunts or on Nets, most members are active and visible and vocal. Indeed, several previous members who were not active have reconnected with MARC and we now again, enjoy their company.

Several events are looming, however, and some will require Club discussion and agreement.

Two more Activity Meeting topics are needed for September and October
The Year in Review will likely need to be via Zoom in December (without pizza)
The Xmas Party will likely be cancelled – although it is still too early to decide
CQ Santa is likely to be cancelled – while I believe it could be held safely, parents may not wish to unduly risk exposure of their children.

Lastly, VOTING FOR OFFICERS AND AWARDS will be tricky -I have some ideas for how we can manage this, and I will present ideas at an upcoming Business Meeting

So even though the Pandemic continues, MARC remains vital and vibrant. Indeed, if you look past the darkness, you may see a small glint of light that is perhaps is a bit of a silver lining – at least from my parochial perspective as MARC President.

73, and stay safe

**Ed W1YSM** 

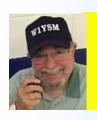

#### **ACTIVITIES & EVENTS**

ED W1 YSM (ACTING ACTIVITIES MANAGER)

| W1NRG CLUB ACTIVITIES |             |        |            |               |                                       |                                                       |  |  |  |
|-----------------------|-------------|--------|------------|---------------|---------------------------------------|-------------------------------------------------------|--|--|--|
| DAY                   | TIME (ET)   | BAND   | FREQ (MHz) | NCS           | NAME                                  | WHEN                                                  |  |  |  |
| MONDAY                | 2000 – 2100 | 6M     | 50.175     | N1ZN - JIM    | 6M NET                                | EVERY MONDAY                                          |  |  |  |
| TUESDAY               | 1930 -2000  | 2M (R) | 147.36     | K1TDO - TODD  | 2M NET                                | EVERY TUESDAY                                         |  |  |  |
|                       | 2000 – 2100 | 10M    | 28.375     | K1VDF - JOHN  | 10M NET &<br>10-10 CASTLE CRAIG CHAP. | EVERY TUESDAY                                         |  |  |  |
| WEDNESDAY             | 1900 – 2000 | 10M    | 28.375     | W1YSM - ED    | W1NRG OPEN NET                        | EVERY WEDNESDAY                                       |  |  |  |
| THURSDAY              | 1930 – 2030 | 2M (R) | 147.36     | AB1DQ - JAMES | 2M TECH NET                           | 1 <sup>ST</sup> & 3 <sup>RD</sup> THURSDAY EACH MONTH |  |  |  |
|                       | 1930 - 2100 | -      | -          | W1YSM - ED    | MARC BUSINESS MTG                     | 2 <sup>ND</sup> THURSDAY EACH MONTH*                  |  |  |  |
|                       | 1930 - 2100 | -      | -          | W1YSM - ED    | MARC ACTIVITIES MTG                   | 4 <sup>TH</sup> THURSDAY EACH MONTH**                 |  |  |  |
| FRIDAY                | -           | -      | -          | -             | -                                     | -                                                     |  |  |  |
| SATURDAY              | 0900 - 1000 | 2M (R) | 147.36     | W1YSM – ED    | COFFEE CUP NET                        | EVERY SATURDAY DURING COVID                           |  |  |  |
|                       | 1100 - 1300 | VAR    | VAR        | NZ1J – DAVID  | FOX HUNT                              | EVERY SATRUDAY DURING COVID                           |  |  |  |
| SUNDAY                | -           | -      | -          | -             | -                                     | -                                                     |  |  |  |

#### MARC Business Meeting Thursday Sept 10, 7:30pm on ZOOM

Rob K1RCT will send out an email prior to the meeting with the details on the ZOOM meeting, password and meeting ID. It will be an important meeting, please plan on participating....

#### **VE Sessions at the OEM.**

ZOOM ONLY

We have a Green Light for the three dates chosen. SEPT 26; OCT 17 AND NOV. 21 – All Saturdays at 0900 .... It is advisable to register as Covid protocalls limits the amount of actual participation at any one time.. Please email Don KE1AY for details... dmitchell1273@sbcglobal.net

#### From Ted KC1DOY

I just wanted to let you all know that my brother is out of the hospital and is now back home after recovering from Covid19. He'll have to stay on oxygen for a few more weeks but it looks like he's going to be OK. Thank you all for your kind words and prayers.

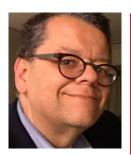

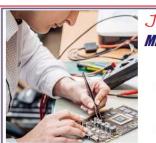

# Join us tonight for the MERIDEN AMATEUR RADIO CLUB Tech Net

200m simulcast

NCS: AB1DQ, James
Topic: Planning Meeting for the Tech Net

B WINRG WINRG WINR

The Meriden Amateur Radio Club **Tech Net** 

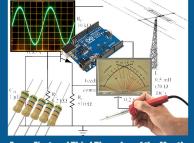

Every First and Third Thursday of the Mon 7:30 PM Local Time W1KKF/R 147.360+ Wallingford, CT

#### MARC TECH NET GURU JAMES AB1DQ

# The Meriden Amateur Radio Club **Tech Net**

### **Autumn 2020 Net Schedule**

| DATE      | TOPIC                                         | NCS             |
|-----------|-----------------------------------------------|-----------------|
| 04-Aug-20 | DC Power                                      | N1GNV           |
| 20-Aug-20 | Troubleshooting Fundamentals                  | AB1DQ           |
| 03-Sep-20 | N1MM                                          | K1RCT           |
| 17-Sep-20 | DX-peditions                                  | KB1EHE & KB1IFZ |
| 01-Oct-20 | Batteries – the History, Future, and use of   | K1LYP           |
| 15-Oct-20 | Bench Equipment Basics                        | K1RCT           |
| 05-Nov-20 | Contesting Tips & Tricks                      | N1ZN            |
| 19-Nov-20 | China produced gear vs. the rest of the world | N1GNV           |
| 03-Dec-20 | Kit building                                  | AB1DQ           |
| 17-Dec-20 | OPEN                                          | TBD             |
|           |                                               |                 |

Every First and Third Thursday of the Month 7:30 PM Local Time W1KKF/R 147.360+ Wallingford, CT

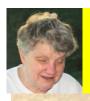

# Secretary Report & Minutes of the Meriden Amateur Radio Club Anne West K1STM, Secretary

**Business Meeting Minutes August 13, 2020** 

President, W1YSM called the virtual Zoom meeting to order at 19:34. Members present: 33. Attendees: K1RCT, KB1JL, KC1DOY, W1DQ, N1IBE,N1BRL, W1KKF, W1YSM, K1WJL, KC1GMD, W1EDX, KB1EHE, KB1IFZ, K1LHO, KC1HDB, K1LYP, Chris, N1GNV, K1VDF, KE1AY, AB1DQ, K1STM,K1JCF, NZ1J, N1API, N1LES, KC1KQH, KE1AU, WA1ZVY, WB1GYZ, WA1TRY, N1ZN, WV2LKM, K1TGX.

**Announcements W1YSM:** 

The August activity meeting (8/27) will be a presentation by Yale Students Sussman and Geller, members of the W1YU club. They will speak on radio astronomy, satellite and moon bounce.

All club nets and activities are well in spite of COVID restrictions.

The repeater battery was replaced in July.

N1GNV, trustee of the MARC Scholarship Committee Memorial call, W1FD, was added to the scholarship committee as a member. W1FD call was renewed with N1GNV as trustee.

Secretary's Report K1STM:

The July business meeting minutes did not appear in Key Klix but were emailed prior to the meeting. The report was approved. From now on, a new section of the minutes called "Recorded Votes" will appear at the end of each report. New Members K1WJL:

Congrats to N1IBE and W3APC who were voted into membership with passed unanimous motions Total club membership, 87. .

Treasurer's Report K1WJL

The month's financial report was given. The 2019 Nut Fest proceeds of \$500.00 were received. A payment for Zoom was made to KC1HDB and a payment for the purchase of satellite related equipment was made to N1GNV. The club insurance policy has been paid.

Station Activity Report K1RCT

The fan dipole has been repaired.

A Ringo Ranger antenna is now the CERT antenna which has more gain.

The repeater old backup battery has been replaced with a new 80AH battery.

K1RCVT needs Field Day logs from club participants in order to compile the club score.

All donated equipment from the estate of W1VCU has been inventoried and moved to the OEM building

AB1DQ is now the manager of the Tech Net which meets on the first and third Thursdays of each month.

Committees

Activities W1YSM: The Saturday morning coffee cup net and fox hunt continue to be very successful. Additional fox boxes are being built.

Website update NZ1J: The club website has been simplified and updated.

Contest Activation N1GNV: John talked about possible MARC special events such as CQ Santa COVID permitting. A 4-6 hour club sprint was suggested. If interested, contact N1GNV.

Club nets: The 6, 10 and 2 meter net reports were given. Also the Tech Net was discussed. All nets are doing well. However, the Nutmeg Traffic Net is undergoing changes noted by K1STM W1YSM requested a copy of the Nutmeg VHF Traffic Net Manager responsibilities.

WA1SFH has used the club repeater for area 2 ARES to test how many towns can be reached from the repeater.

KC1SA has used the club repeater for Sky Warn because W1BCG and W1WPD linked repeaters have been down.

Castle Craig N1API: The 10 meter QSO party was a disappointment due to poor propagation.

Scholarship N1ZN: The scholarship recipient was announced. The scholarship will be presented at the OEM Saturday August 22 at 10:00 by the committee. Only 10 people can be present at a time Due to COVID restrictions. Marissa Gabriel, the recipient is a Health Sciences major.

Interference K1VDG: Nothing to report.

Volunteer Examiners KE1AY: VE sessions will be held on September 19 and October 17 at the OEM building with COVID protocols in place.

Key Klix K1WJL: As always, Dave needs items to print. Dave noted N1AKN's contributions.

Emcomm KB1JL: Limited OEM activities with less than 10 people can possibly happen with permission from Emergency Management. Maintenance of radio equipment continues.

Community Outreach: K1RCT reported MARC is active with other clubs. KB1JL noted that the weekly fox hunts are stirring up interest to possibly raise the profile of MARC. People watching ask what is happening. A discussion ensued pertaining to placing an article in the Record-Journal about club activities.

Old Business: None New Business: None

The meeting adjourned at 21:05 with a passed motion.

**Recorded votes** 

July Minutes approved with a passed motion. 32 Aye, 1 nay.

N1IBE and W3APC Voted in as new members each with a passed unanimous motion.

Motion to adjourn, unanimous. Respectfully submitted, Anne West, K1STM Secretary

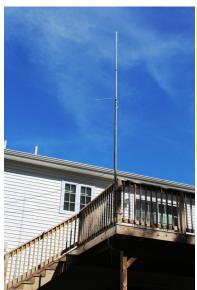

#### **Ted KC1DOY reports:**

On Sep 4 I put up my new VHF/UHF antenna. A friend helped me by handing me tools and making sure I didn't fall off the deck railing! The antenna is a Diamond X200A and by the reports I got during the Coffee Cup Net, it has greatly improved the signal from my home in Waterbury (the soft underbelly of the universe) to the Wallingford repeater. I'll see how it does with some of the other repeaters in the coming weeks.

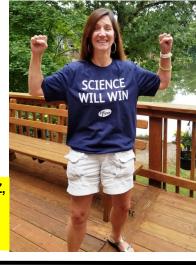

"Our resident biochemist, Elsie KB1IFZ, is clearly pumped up in her company's mission to develop a COVID-19 vaccine. Go for it, Elsie!"

Selling my Cushcraft R7 vertical now that I have the tri-band beam up. This is a nice vertical in that it does not require any ground radials. In great shape, just gone through and put up temporarily. Ideal height is mounting at 10 feet off the ground. I originally had is on my roof where is worked very well. Can be seen at my place since it is still up. Price \$200. (Tripod not included)
Jim N1ZN

#### **N1ZN JIM**

#### **INSTALLING THE MOSELEY TA-33 ON THE TOWER**

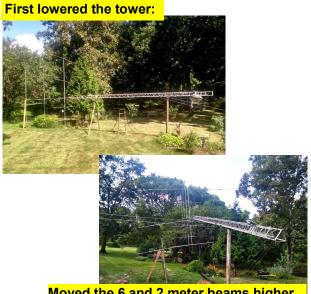

Moved the 6 and 2 meter beams higher on the mast and added the TA-33:

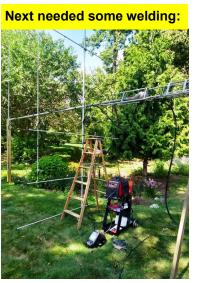

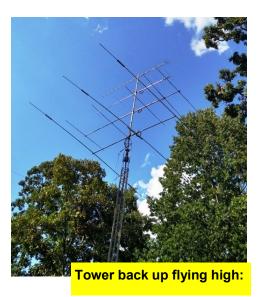

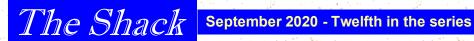

STATION ACTIVITIES MANAGER ROB CICHON K1RCT

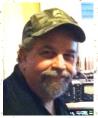

#### Fox Hunt Seventeen

The Hunters on this circuit were coordinated by Bart N1BRL including a team of four Operators (hunters). We found the Fox in exemplary fashion Saturday July 18, 2020. Bart suggested coordinating myself (Rob K1RCT), Eric KB1JL & Bob, WB1GYZ. We all agreed and began discussion of strategy and tactics via email (since this hunt we have added folks to our Team).

We all communicated our starting points via email and plotted them on a map. We discussed possible hiding spots but we were advised by Bob Biancur, "read the bearing and trust it". He is absolutely correct too! Tactically we agreed to use the W1KKF-r for comm's, instead of the Bat-Channel which was spotty at best. No one mentioned this but we all kept our starting points to our collective selves.

After the start, we each communicated our bearing line to-target to each other. Since no one else knew of our effort, no one else knew of the starting point for the bearing report. We plotted each other's bearing and came up with a fairly accurate target area.

We each found the Fox where our bearing lines intersected. Jim Savage (N1ZN) found the Fox first due to dead reckoning & local knowledge (he was not in our sub-group) followed by Eric KB1JL, another with superior local knowledge. Rob K1RCT next followed by Bart N1BRL and Bob WB1GYZ. Each of us had a map with accurate bearings to the hidden Fox thanks to team effort.

#### Takeaways -

More fun was had due to Team effort.

We used simple plane geometry! (thanks Eric).

More folks able to acquire the Fox in shorter time when coordinating.

Faster acquisition of target due to coordinated team work.

Knowledge of terrain & locale is fundamental to quicker acquisition of target.

I.E.: Have at least one Local on your Team!

There may be other takeaways that other Members could add but this one will stand in-memory for me.

Thanks Dave T!

#### Final go-around:

We are on the cusp of contest season. While not everyone contests, an International Contest brings out Amateur Radio Stations not normally heard. If you're a DXer, contests can be a good time to hunt elusive callsigns!

Now is the time to check the integrity of your station. Coax cable damage, connector corrosion or contamination, loose terminals on wires, loose mechanical connections on your power supply or grounding connections. These are a few of the things I have discovered in my own shack.

Don't neglect your computer either. Power-down the pc, vacuum the ventilation ports and motherboard if you can. You'll want to be gentle inside the chassis so as to not knock anything around. Tighten what can be tightened (connectors) and remove/re-insert USB plugs/connectors.

Probably better to find an issue now and fix it rather than when you're trying to work a rare one!

73! de K1RCT - S.A.M.

| Hints & Kinks / Rob K1RCT                                                                                                    |
|----------------------------------------------------------------------------------------------------|
| Q Codes can be queries or responses. Modern practice is to use the Q Signal in substitution of                                                                           |
| a longer phrase.                                                                                                    |
| QRG - Exact frequency? / Exact frequency is.                                                                                                    |
| QRH - Frequency vary? / Your frequency varies.                                                                                                    |
| QRI - Tone of my transmission? / The tone of your transmission is.                                                                                                    |
| QRJ - Receiving me badly? / I cannot receive you. Your signals are too weak.                                                                                             |
| QRK - Intelligibility of my signals (or those of)? / telligibility of your signals (or those of) is:                                                                     |
| QRL - Are you busy? / I am busy (or I am busy with). Please do not interfere.                                                                                            |
| QRM - Is my transmission being interfered with? / Your transmission is being interfered with.                                                                            |
| QRN - Troubled by static? / I am troubled by static.                                                                                                    |
| QRO - Shall I increase power? / Increase power.                                                                                                    |
| QRP - Shall I decrease power? / Decrease power.                                                                                                    |
| QRQ - Shall I send faster? / Send faster (WPM)                                                                                                    |
| QRS - Shall I send more slowly? / Send more slowly (WPM)                                                                                                    |
| QRT - Shall I stop sending? / Stop sending.                                                                                                    |
| QRU - Have you anything for me? / I have nothing for you.                                                                                                    |
| QRV - Are you ready? / I am ready.                                                                                                    |
| QRW - Shall I inform that you are calling on kHz?                                                                                                    |
| Please inform that I am calling on kHz.                                                                                                    |
| QRX - When will you call me again? / I will call you again at hours (on kHz).                                                                                            |
| QRY - What is my turn? / Your turn is numbered                                                                                                    |
| QRZ - Who is calling me? / You are being called by (on kHz).                                                                                                    |
| QSA - What is the strength of my signals (or those of)?                                                                                                    |
| The strength of you signals (or those of) is                                                                                                    |
| QSB - Are my signals fading? / Your signals are fading.                                                                                                    |
| QSD - Is my keying defective? / Your keying is defective?                                                                                                    |
| QSG - Shall I send messages at a time? / Send messages at a time.  QSK - Can you hear me in between your signals and if so, can I break in on your transmission? / I can |
| hear you between my signals; break in on my transmission.                                                                                                    |
| QSL - Can you acknowledge receipt? / I am acknowledging receipt.                                                                                                    |
| QSM - Shall I repeat the last message I sent you, or some previous message?                                                                                              |
| Repeat the last message you sent me [or message(s) number(s)].                                                                                                    |
| QSN - Did you hear me (or) on kHz? / I did hear you (or) on kHz.                                                                                                    |
| QSO - Can you communicate with direct or by relay?                                                                                                    |
| I can communicate with direct (or by relay through).                                                                                                    |
| QSP - Will you relay to? / I will relay to                                                                                                    |
| QST - General call preceding a message addressed to all amateurs and ARRL members. This is in                                                                            |
| effect, "CQ ARRL".                                                                                                    |
| QSU - Shall I send or reply on this frequency (or on kHz)? / Send a series of Vs on this frequency                                                                       |
| (or on kHz).                                                                                                    |
| QSW - Will you send on this frequency (or on kHz)? / I am going to send on this frequency (or on                                                                         |
| kHz).                                                                                                    |
| QSX - Will you listen to on kHz? / I am listening to on kHz.                                                                                                    |
| QSY - Shall I change to to transmission on another frequency?                                                                                                    |
| Change transmission to another frequency (or kHz).                                                                                                    |
| QSZ - Shall I send each word or group more than once? / Send each word or group twice (or times).                                                                        |
| QTA - Shall I cancel message number? / Cancel message number                                                                                                    |
| QTB - Do you agree with my counting of words?                                                                                                    |
| I do not agree with your counting of words. I will repeat the first letter or digit of each word or                                                                      |
| group.                                                                                                    |
| QTC - How many messages have you to send? / I have messages for you (or for).                                                                                            |
| QTH - What is your location? / My location is                                                                                                    |
| QTR - What is the correct time? / The correct time is                                                                                                    |
|                                                                                                    |
|                                                                                                    |

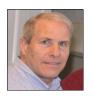

#### Tales of the Non-Sanctioned Fox Hunts

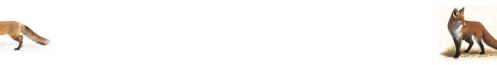

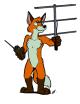

#### FROM YOUR KEY KLIX EDITOR

IN LOOKING BACK OVER THE INFAMOUS YEAR OF THE 2020 VIRUS, IT IS APPARENT THAT THE MARC SURVIVED DUE TO THE EFFORTS OF A GROUP OF DEDICATED INTREPID WEEKEND WARRIORS, WHO BUILT ANTENNAE, ATTENUATORS, AMPLIFIERS, QRP XMTRS, ROTATABLE YAGIS, DOPPLER SYSTEMS AND ENDURED FREEZING TEMPS WHILE DRIVING WITH THE WINDOWS OPEN, BLISTERING HEAT, HIGH WINDS, POISON IVY, POISON OAK, POLICE SHAKEDOWNS AND THE DREADED GARBAGE TRUCKS HAULING AWAY A FOXBOX OR TWO... IT IS WITH THIS THOUGHT I WILL DEDICATE THE ENTIRE SEPTEMBER QRP ISSUE OF THE KEY KLIX TO OUR BAND OF FOX HUNTERS.... PLEASE FORWARD ANY UNIQUE PIXS OR STORIES....

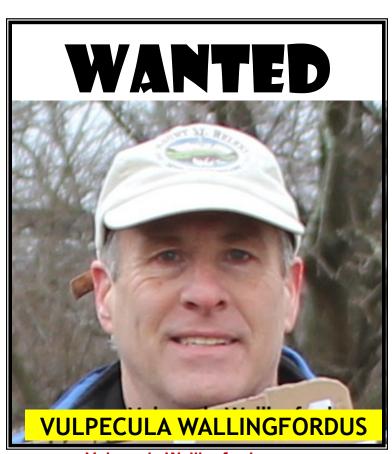

THANKS TO TED KC1DOY

#### **Vulpecula Wallingfordus**

Be on the lookout for this creature. It is quite elusive although a number of sightings have been reported, usually on Saturdays. Previously, it always kept its three transmitters close by but of late it has been distancing itself from them, the better to escape detection.

Location is further hampered by its use (knowingly or unknowingly) of multipath travel. Hunters have begun to organize in groups, the better to close in from several directions at once. Solitary hunters find it a far greater challenge. Its movements on other days remain unknown but it is believed that it has a den somewhere in the area.

**Ted KC1DOY** 

#### WIKIPEDIA SAYS VULPECULA IS A SOLAR CONSTELLATION CALLED THE "LITTLE FOX"

Best visible at 21:00 (9 p.m.) during the month of September. Vulpecula /vʌlˈpɛkjʊlə/ is a faint constellation in the northern sky. Its name is Latin for "little fox", although it is commonly known simply as the fox.

#### **CONTESTING TIPS FROM AL N1API**

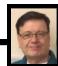

#### Worked All Europe Contest - Do you QTC?

The Worked All Europe Contests are unique in the fact that they have an option to exchange QTC, (Traffic), with the European stations you work. In the CW and SSB Contest you can only send QTC. In the RTTY contest you can send and receive QTC. The only stipulation is that it must be between different continents. For us that means that we can exchange QTC in RTTY

with all but Canadian stations. In all cases you can not report the QTC of the station you are working back to him. There is a limit of 10 QTCs between stations. Simply put work 10 stations and exchange QTC with the 11th station. You double your points if you exchange 100% of your contacts.

There are a number of program that do the QTC exchange. The ones I know about are N1MM, Wintest, DXlog and UCXog. There may be others.

So how to you make this exchange? For SSB you read each contact back to the station and he "Rogers" each one or asks for a repeat. In CW or RTTY the computer sends each line. For CW the station gives you a "R" or asks for a repeat of the information. You send it again until you get the "R". In RTTY you send the whole set and the station will either confirm the set or ask for a repeat of a line. When he confirms the set you EXIT and the points are added to your score. I am only familiar with N1MM so the example here is how you use N1MM for QTC. If you are running other software you will need to read your manual on how to get the QTC function to work.

The example below is a simple log of 6 contacts. We will do SSB which is easiest.

| № 9/1/2020 16:08:13Z Worked All Europe - WAE SSB - ham.s3db |        |          |        |      |     |     |      |    |      |
|-------------------------------------------------------------|--------|----------|--------|------|-----|-----|------|----|------|
| MM-DD HH:MM                                                 | ▲ Call | Freq     | Series | QTC? | Snt | Rcv | Sent | NR | M1 🗄 |
| 09-01 16:07                                                 | DA1A   | 14056.50 | QSO    |      | 59  | 59  | 1    | 1  | •    |
| 09-01 16:07                                                 | DA2A   | 14056.50 | QSO    |      | 59  | 59  | 2    | 2  |      |
| 09-01 16:07                                                 | DA3A   | 14056.50 | QSO    |      | 59  | 59  | 3    | 3  |      |
| 09-01 16:07                                                 | DA4A   | 14056.50 | QSO    |      | 59  | 59  | 4    | 4  |      |
| 09-01 16:07                                                 | DA5A   | 14056.50 | QSO    |      | 59  | 59  | 5    | 5  |      |
| 09-01 16:08                                                 | DA6A   | 14056.50 | QSO    |      | 59  | 59  | 6    | 6  |      |

You are going to exchange QTC with DA6A who has asked if you have any QTC for him. You start the process by placing his call in the logging window, (if he is not the station you are currently working), and press CTRL-Z

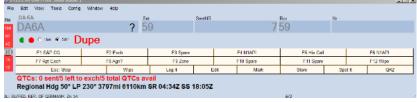

You have 5 QTCs you can send him., The window to the right pops up It asks how many QTC you want to send, you OK 5 and the window changes to:

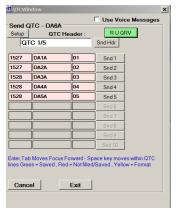

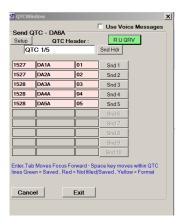

You then read each line starting with the header. IE:

QTC 1/5 PRESS SND HDR Pause and Wait for his confirmation of the header

Press SND1
Read the first line
1527 Delta Alpha 1Apha 01
Pause - the station, (DA6A), either says QSL or asks for a repeat of something like "Time Again", you repeat the time he says QSL

continued on next page

When he savs QSL or RGR Press SND2

Continue with the set as above 1527 DA2A 02

Pause

1528 DA3A 03 Pause

1528 DA4A 04 Pause

1528 DA5A 05 Break

DA6A will either say I QSL your 1/5 or ask for a repeat on something If he says QSL, you say 73 or thanks

**Press** 

You have completed the QTC and your log now looks like this:

| ₩ 9/1/2020 16:41:58Z Worked All Europe - WAE SSB - ham.s3db |        |          |        |      |      |      |      | _   _   X |      |
|-------------------------------------------------------------|--------|----------|--------|------|------|------|------|-----------|------|
| MM-DD HH:MM                                                 | ▲ Call | Freq     | Series | QTC? | Snt  | Rcv  | Sent | NR        | M1 🗄 |
| 09-01 16:07                                                 | DA1A   | 14056.50 | QSO    |      | 59   | 59   | 1    | 1         | •    |
| 09-01 16:07                                                 | DA2A   | 14056.50 | QSO    |      | 59   | 59   | 2    | 2         |      |
| 09-01 16:07                                                 | DA3A   | 14056.50 | QSO    |      | 59   | 59   | 3    | 3         |      |
| 09-01 16:07                                                 | DA4A   | 14056.50 | QSO    |      | 59   | 59   | 4    | 4         |      |
| 09-01 16:07                                                 | DA5A   | 14056.50 | QSO    |      | 59   | 59   | 5    | 5         |      |
| 09-01 16:08                                                 | DA6A   | 14056.50 | QSO    |      | 59   | 59   | 6    | 6         |      |
| 09-01 16:10                                                 | DA6A   | 14056.50 | SQTC   | 1/5  | 1607 | DA1A | 1    | 1         |      |
| 09-01 16:10                                                 | DA6A   | 14056.50 | SQTC   | 1/5  | 1607 | DA2A | 2    | 2         |      |
| 09-01 16:10                                                 | DA6A   | 14056.50 | SQTC   | 1/5  | 1607 | DA3A | 3    | 3         |      |
| 09-01 16:10                                                 | DA6A   | 14056.50 | SQTC   | 1/5  | 1607 | DA4A | 4    | 4         |      |
| 09-01 16:10                                                 | DA6A   | 14056.50 | SQTC   | 1/5  | 1607 | DA5A | 5    | 5         |      |

Your point total have gone from 6 points to 11 points. If one of the previous stations calls you back and you pass the DA6A QTC to him your final score is 12 points doubling your worked points. Both CW and RTTY Work the same. In RTTY if you were going to TAKE QTC from a Station you press CTRL-Z twice to get to the receive screen and as the station sends the set you click on the line in your RTTY receive program and each line fills the form. If you ask for a repeat the station can press SND# again and the line will repeat or he can send the whole set again. You can also use the SND # to repeat a line in CW or RTTY.

The RU QRV button is used in CW or RTTY if the stations says he will take QTC but does not say or send "I AM QRV" or something to that effect. It gueries him if he is ready to accept your QTC.

As you can see this contest is unique in it's form but it is one of the most fun ones to participate in. You can set up a

contest and practice sending QTC in SSB and CW. For RTTY you can practice sending QTC or practice receiving QTC by making up calls and reports and filling out the form to see how it works.

Enjoy and have fun! -73- AI - N1API

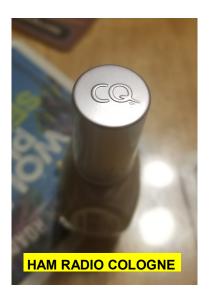

I caught my son chewing on electrical cords. So I had to ground him. He's doing better currently. And conducting himself properly ...

Felt uncomfortable driving into the cemetery. The gps blurted out you have reached your final destination.

# MERIDEN AMATEUR RADIO CLUB

#### OFFICERS OF MARC

PRESIDENT.....W1YSM ED SNYDER VICE PRES.....KB1JL ERIC OLSSON SECT.......K1STM ANNE WEST TRES.......K1WJL DAVE SWEDOCK STATION A.M...K1RCT ROB CICHON

MEETINGS: NORMALLY
7:30PM ON THE 2ND & 4TH THURSDAYS
OF THE MONTH,
UNLESS OTHERWISE POSTED,
THE HOPE HILL ROAD FIREHOUSE / EOC
143 HOPE HILL ROAD, WALLINGFORD
ALL MEETINGS ARE CANCELLED
UNTIL FURTHER NOTICE

MAILING ADDRESS: MERIDEN AMATEUR RADIO CLUB POB 583, MERIDEN CT. 06450

#### **CLUB NETS**

6 MTR NET 50.175MHZ MONDAYS 8PM N1ZN JIM

2 METER NET TUESDAYS 7:30PM 147.36 /RPT NO PL K1TDO TODD

10 METER NET TUE 28.375MHZ

TUESDAYS 8PM K1VDF JOHN

10/10 CASTLE CRAIG CHAPTER (CONCURRENTLY WQITH CLUB NET) 28.375MHZ TUESDAYS 8PM N1API AL

2 METER TECH NET Thursdays 7:30PM 147.360+, no PL(on non-MARC meeting nites) WEEKLY NET MODERATED BY VARIOUS AMATEURS WITH DIFFERENT TECHNICAL TOPICS AND Q&A SESSION

2 METER COFFEE CUP NET SAT 9AM
147.36+ NO PL W1YSM ED
(THIS HAS ALSO A SIMULTANEOUS
SECONDARY NET OF SORTS THROUGH
THE VIDEO TELECONFERENCING
W1NRG JITSI SITE)

WEBSITE: (USE LOWERCASE) www.w1nrg.com

#### FORUM / BBS:

www.w1nrg.com/forum/ or go to website and follow links

CASTLE CRAIG 10-10 WEBSITE: go to www.w1nrg.com

CLUB REPEATER W1KKF/R 147.36MHZ +600 OFFSET NO PL TONE (OPEN REPEATER)

and follow the links

#### **MEMBERSHIP ROSTER**

|        | MEMB                    | BER |
|--------|-------------------------|-----|
| AB1DQ  | <b>James Surprenant</b> | 22R |
| AB1HB  | Charlie Dudac           | 208 |
| AF1HS  | Art Fregeau             | 208 |
| K1IIG  | Steve Tripp             | 205 |
| K1JCF  | Joe Farrell             | 208 |
| K1LHO  | Mike Ash                | 208 |
| K1LYP  | John Yusza              | 218 |
| K1MMK  | Mike MacKennedy         | 20R |
| K1MVM  | Mike Macri              | 208 |
| K1RCT  | Rob Cichon              | 20R |
| K1SCI  | Stuart Isaac            | 20R |
| K1STM  | Anne West               | 205 |
| K1TDO  | Todd Olsen              | 20R |
| K1TGX  | Jerry Molaver           | 228 |
| K1VDF  | John Blevins            | 208 |
| K1WJL  | Dave Swedock            | 208 |
| KB1CIW | <b>Bob Stephens</b>     | 208 |
| KB1EHE | Eric Knight             | 20R |
| KB1FYL | <b>Bob Carruthers</b>   | 208 |
| KB1HCC | <b>Jonathan Winslow</b> | 208 |
| KB1IFZ | Elsie Mathews           | 20R |
| KB1JL  | Eric Olsson             | 205 |
| KB1MFU | John Ramadei            | 21R |
| KB1SIT | Teresa Stephens         | 208 |
| KB1SSN | Alex Dills              | 20R |
| KB1TJD | <b>Gainne Jenkins</b>   | 208 |
| KB1TMC | Clare O'Lena            | 20R |
| KB1YFJ | Glen Couture            | 20R |
| KC1DOY | Ted Renzoni             | 208 |
| KC1GMD | Ralph Ring              | 20R |
| KC1HDB | Jeff Martin             | 28R |
| KC1HFO | John Stoidis            | 20R |
| KC1IIK | <b>Scott Mowerson</b>   | 20R |
| KC1IIL | Matt Mowerson           | 20Y |
| KC1ISI | Kristin Olsson          | 20R |
| KC1KQH | John Kasinskas          | 205 |
| KC1MBG | Robert Luby             | 20R |
| KC1NQE | <b>Shawn Warren</b>     | 21R |
| KC1PU  | Bob Woodtke Jr.         | 21R |
| KC1SA  | Stephen Allen           | 21R |
| KE1AU  | Robert Kaczor           | 208 |
| KE1AV  | Dave Sanford            | 20R |
| KE1AY  | <b>Donald Mitchell</b>  | 205 |
| KR1U   | Bob Eslinger            | 208 |
| N1AKN  | Jeff Dwyer              | 20R |
| N1API  | Al Kaiser               | 205 |
|        |                         |     |

| N1BF   | Patrick Dionne        | 21R        |
|--------|-----------------------|------------|
| N1BRL  | Bart Toftness         | <b>20S</b> |
| N1GNV  | John Bartscherer      | 208        |
| N1GY   | <b>Geoff Haines</b>   | <b>21S</b> |
| N1HCA  | Susan South           | 20R        |
| N1IBE  | Wade Martell          | 21S        |
| N1KGY  | Chuck Ayers           | 20R        |
| N1LES  | Joe Murray            | 21R        |
| N1MOB  | Dan David             | 20R        |
| N1NAN  | Helen Spokes          | 208        |
| N10KF  | Bob Parisi            | 20R        |
| N10KR  | Frank Ciccone         | 20S        |
| N1POP  | Greg Ploski           | 248        |
| N1QYB  | William Wilecki Jr.   | 208        |
| N1YLN  | Edward O'Lena         | 20R        |
| N1ZN   | James Savage          | 208        |
| NZ1J   | Dave Tipping          | 22R        |
| N1AJK  | Andrew Kazimer        | 20R        |
| W1DQ   | John Elengo           | 208        |
| W1EDX  | Paul Stasieluk        | 208        |
| W1KKF  | Bill Wawrzeniak       | L          |
| W1KPS  | Kevin Shields         | 20R        |
| W1LV   | Steve Morley          | 20R        |
| W1NHS  | Fred Ring             | 208        |
| W1NNZ  | William Kosche III    | 208        |
| W1POP  | Fred Liedke           | 218        |
| N1ST   | Stephen Stimpson      | 20R        |
| W1UFO  | Mike Cei              | 20R        |
| N1XK   | Stan Kugler           | 208        |
| N1YSM  | Ed Snyder             | 22R        |
| WA1FFT | Ray Irwin             | 208        |
| WA1JKR | John Rogus            | 215        |
| WA1SFH | Douglas Sharafanowich | 20R        |
| WA1TRY | Rich Aubin            | L          |
| NA1ZVY | Jim Martin            | 208        |
| WB1GGP | Jerry Shepard         | 205        |
| WB1GYZ | Bob Biancur           | 205        |
| WB8IMY | Steve Ford            | 20R        |
| WV2LKM | Steve Waldmann        | 205        |
| N3APC  | James Cook            | 215        |
| W9OTW  | Debbie Foss           | 20R        |
|        | Ron Rogers            | 208        |
| NACA   | MBERSHIP STATS        | 1 1 37     |
|        | MEMBERS88**           |            |
|        |                       |            |

CLUB DUES STRUCTURE (JAN-DEC)
UP TO 64 YRS OF AGE--\$20/YR
SENIOR DISCOUNT 65 & UP--\$15
ANY MEMBER WHO IS A LICENSED HAM,
18 & UNDER WILL BE GIVEN FREE DUES.

KEY KLIX EDITOR DAVE SWEDOCK K1WJL CONTACT DSWEDOCK@GMAIL.COM 203 235-8582

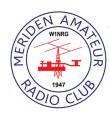

REGULAR(UNDER65)......41

SENIOR(OVER 65)......41 LIFE......2 STUDENT(UNDER 18)......1

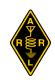

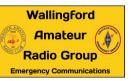